大阪MICEデスティネーション・ショーケース2018

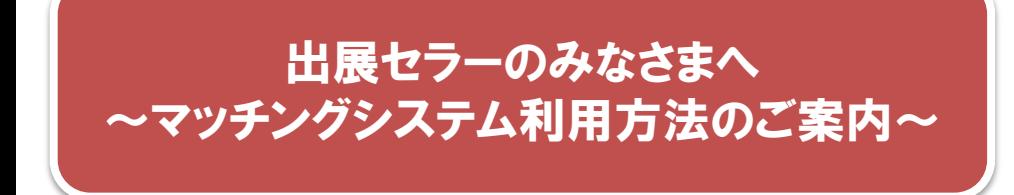

## 【 マッチング方法について 】

〇マッチングの希望申請はバイヤー側からのみ、受け付けております。 セラー側では希望は出せませんのでご了承ください。

〇バイヤー側へダイレクトメールを送信することが可能です。 全バイヤーへ一斉送信、又はバイヤーが関心を持っている分野で絞りご送信いただけます。 (マッチングに関係のない広告や案内などはご遠慮願います。)

〇自社へのアポイント状況はオンライン上で常にご確認いただけます。 また、セミナーへ参加する時間帯や所用にて席を外す時間帯などについては 商談を受け付けない設定が可能です。

操作方法や不明点等ございましたら運営事務局までお問い合わせください。

大阪MICEデスティネーション・ショーケース2018運営事務局 株式会社日本旅行 西日本MICE営業部 担当: 山本(ヤマモト)/東房(トウボウ) TEL: 06-6342-0230 E-mail: [osaka\\_showcase2018@nta.co.jp](mailto:osaka_showcase2018@nta.co.jp)

## ご利用の流れ

## ①出展者登録を行います。

## 出展者事前登録の入力フォームに必要事項を記入し、 お申し込みください。

※こちらでご登録いただいた「ブックレット掲載情報」が マッチングの際、バイヤー画面で掲示されます。 ※マッチングは出展登録者であることが前提です。 ※既に出展者申込がお済みの方は②へお進みください。

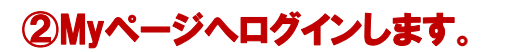

登録完了時の自動返信メールに記載されているU RLより、画面を開いてください。「ユーザーID」「パ スワード」を入力し、「ログイン」ボタンをクリックしま す。

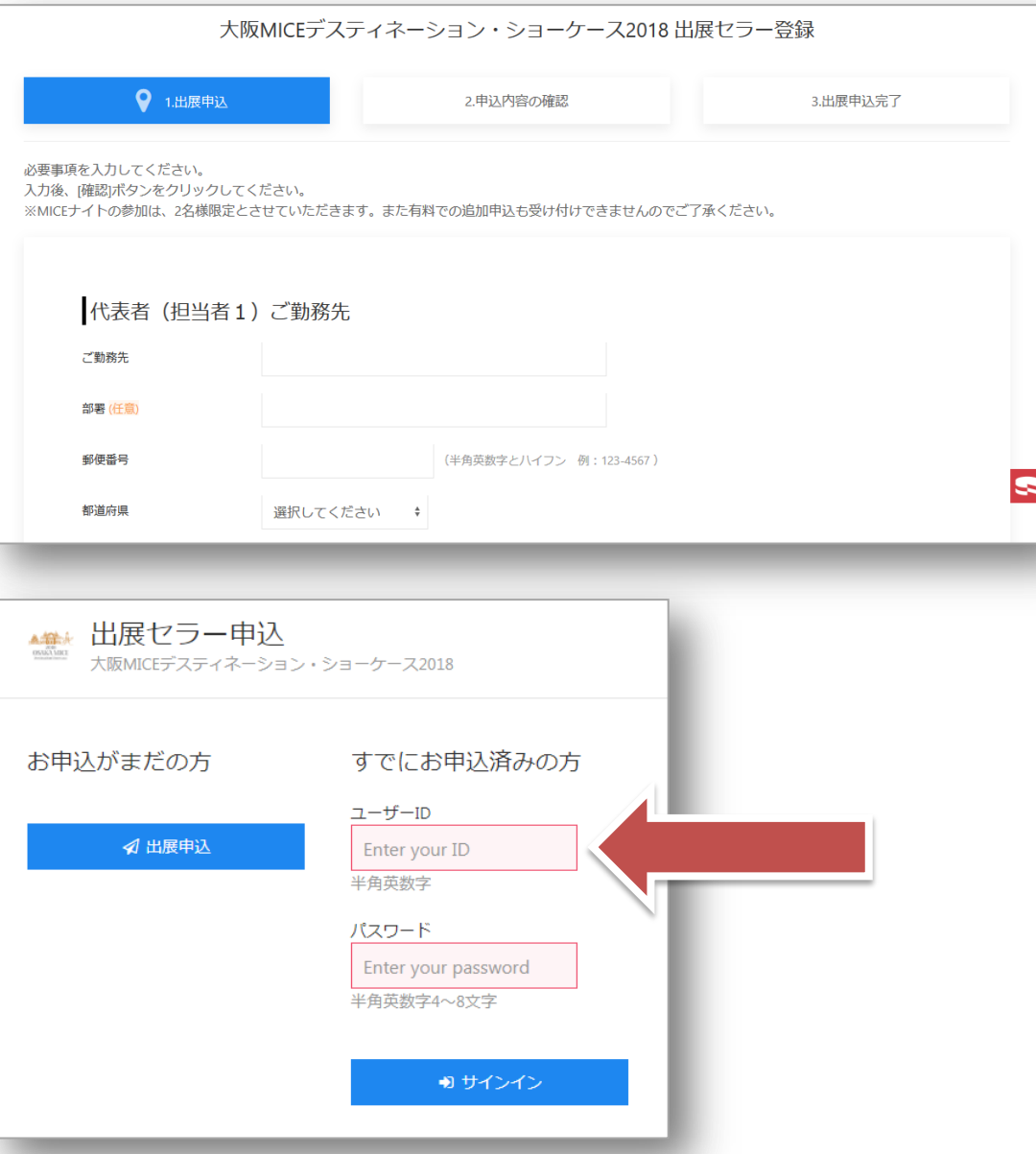

③Myページが表示されます。 出展セラー申込  $\begin{array}{l} \text{A.433} \pm \end{array}$ 大阪MICEデスティネーション・ショーケース2018 ● ホーム こちらのページで ・アポイント申し込み状況の確認 ※ マッチング ・ダイレクトメールの作成 ・商談を受け付けない時間帯の設定 が可能です。受付中 4 アポイント状況 アポイントバイヤー 日時/受付可 12月6日 13:00~13:25 の受付可 12月6日 13:30~13:55 12月6日 14:00~14:25 ① 受付可 12月6日 14:30~14:55 12月6日 15:30~15:55 ① 受付可 12月6日 16:00~16:25 12月6日 16:30~16:55 ① 受付可 12月6日 17:00~17:25 **① 受付可** 

受付中 ⊠ダイレクトメール送信 1. 参加バイヤーをMICE分野で絞り込む □施設関連 □ 運輸・交通関連 □ 宿泊関連 □ 観光土産品 関連 □ 行政・観光協会 □ ショッピング □ 旅行関連 □ 料 理·飲食関連 | 建設·不動産·製造関連 | ディスプレイ関 連 □企画·宣伝関連 □報道関連 □金融関連 □出版·印 刷関連 □ 設備・警備関連 □ 人材派遣関連 □ 情報通信関 s 連 □商社関連 □コンベンション企画・運営関連 □音響・ 照明舞台製作関連 個機器レンタル関連 国設備工事関連 団体等関連 □その他 送信対象参加バイヤー (6社)  $+$ 2. メールを作成する 件名 本文 3. テスト送信する メールアドレス テスト送信先のメールアドレスを入力します テスト送信 4. 本送信する 本送信

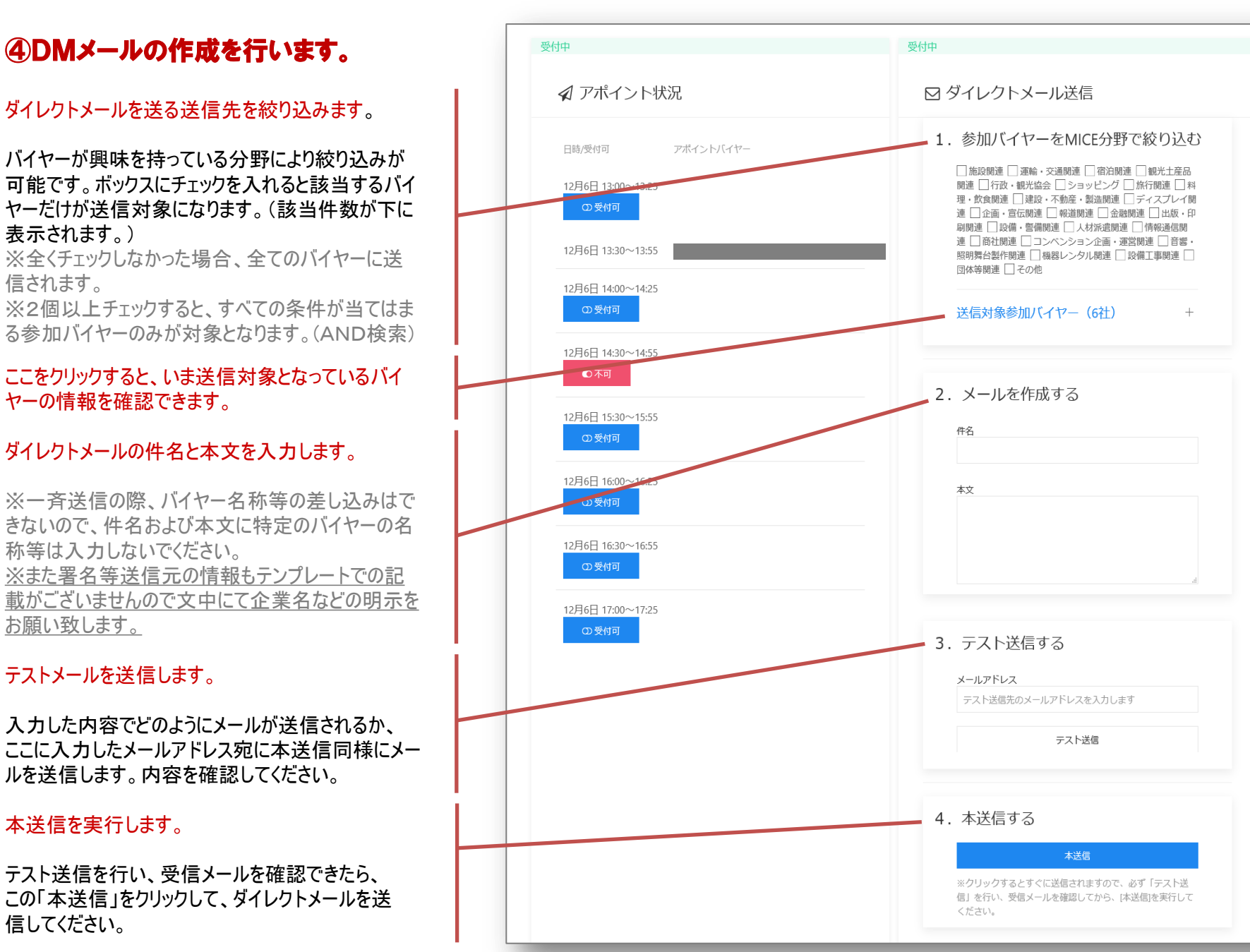

 $\vert \mathbf{z} \vert$ 

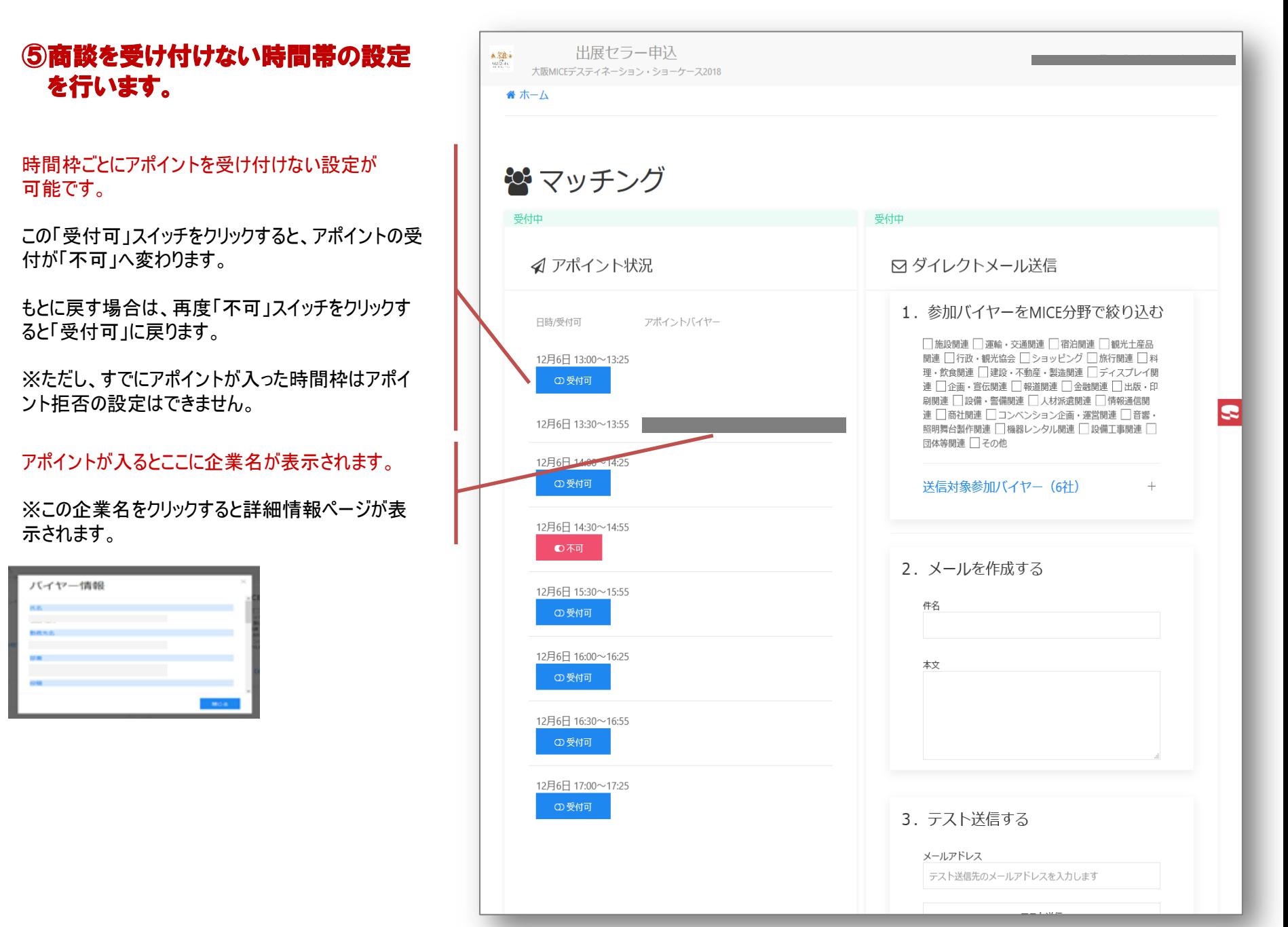